#### **Files and File Systems**

- files: persistent, named data objects
	- **–** data consists of <sup>a</sup> sequence of numbered bytes
	- **–** alternatively, <sup>a</sup> file may have some internal structure, e.g., <sup>a</sup> file may consist of sequence of numbered records
	- **–** file may change size over time
	- **–** file has associated meta-data (attributes), in addition to the file name <sup>∗</sup> examples: owner, access controls, file type, creation and access timestamps
- file system: a collection of files which share a common name space
	- **–** allows files to be created, destroyed, renamed, . . .

### **File Interface**

- open, close
	- **–** open returns <sup>a</sup> file identifier (or handle or descriptor), which is used in subsequent operations to identify the file. (Why is this done?)
- read, write
	- **–** must specify which file to read, which par<sup>t</sup> of the file to read, and where to pu<sup>t</sup> the data that has been read (similar for write).
	- **–** often, file position is implicit (why?)
- seek
- get/set file attributes, e.g., Unix fstat, chmod

**File Read**

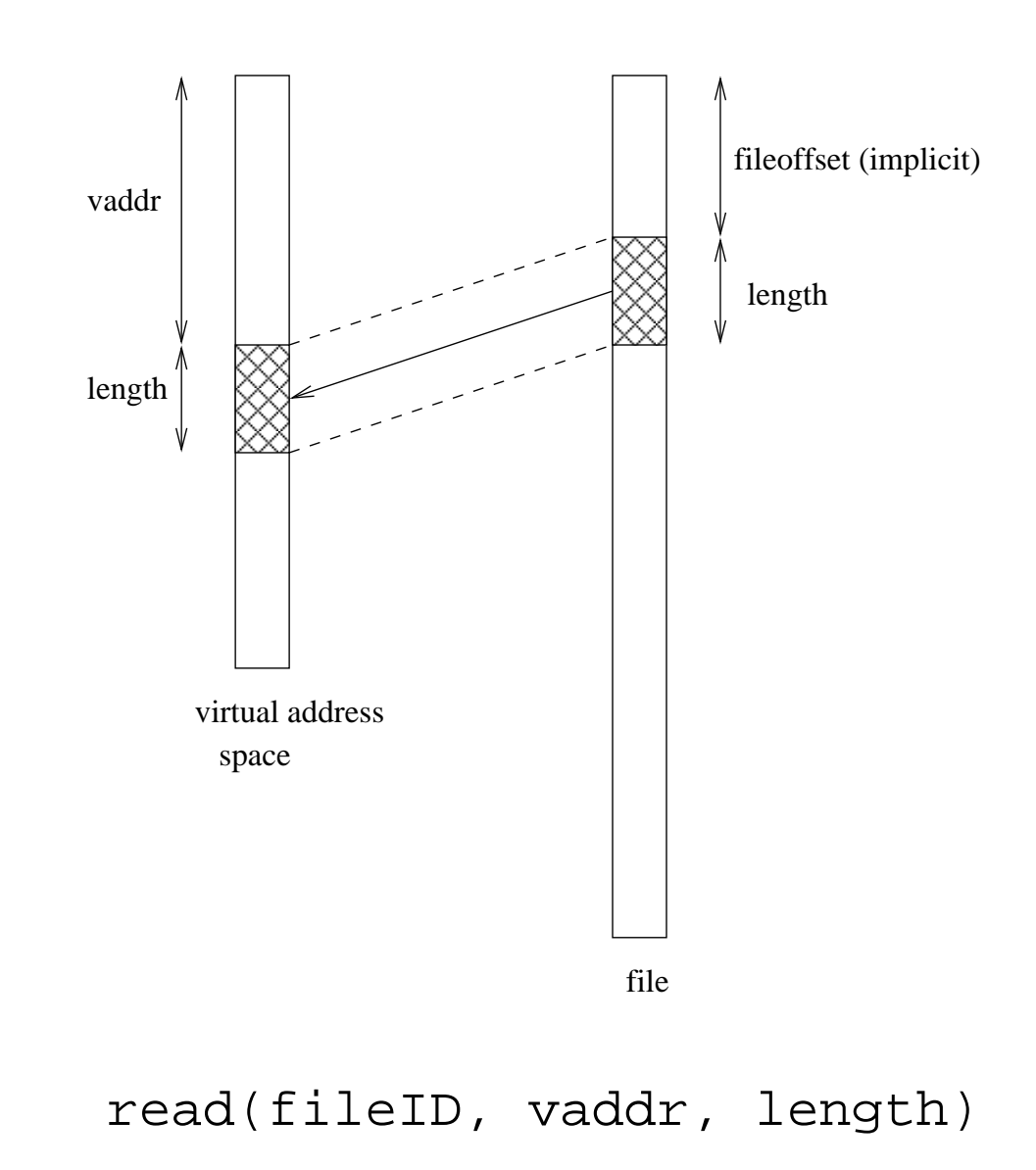

### **File Position**

- may be associated with the file, with a process, or with a file descriptor (Unix style)
- read and write operations
	- **–** start from the current file position
	- **–** update the current file position
- this makes sequential file I/O easy for an application to request
- for non-sequential (random) file I/O, use:
	- **–** seek, to adjust file position before reading or writing
	- **–** <sup>a</sup> positioned read or write operation, e.g., Unix pread, pwrite: pread(fileId,vaddr,length,filePosition)

### **Sequential File Reading Example (Unix)**

```
char buf[512];
int i;
int f = open("myfile",O_RDONLY);
for(i=0; i<100; i++) {
  read(f,(void \star)buf,512);
}
close(f);
```
Read the first  $100 * 512$  bytes of a file,  $512$  bytes at a time.

### **File Reading Example Using Seek (Unix)**

```
char buf[512];
int i;
int f = open("myfile", O_RDOMLY);lseek(f,99*512,SEEK_SET);
for(i=0; i<100; i++) {
  read(f,(void \star)buf,512);
  lseek(f,-1024,SEEK_CUR);
}
close(f);
```
Read the first  $100 * 512$  bytes of a file,  $512$  bytes at a time, in reverse order.

### **File Reading Example Using Positioned Read**

```
char buf[512];
int i;
int f = open('myfile', O_RDOMLY);for(i=0; i<100; i+=2) {
 pred(f,(void *)buf,512,i*512);}
close(f);
```
Read every second 512 byte chunk of <sup>a</sup> file, until 50 have been read.

# **Memory-Mapped Files**

• generic interface:

 $vaddr \leftarrow \text{mmap}(\text{file descriptor}, \text{fileoffset}, \text{length})$ munmap(vaddr,length)

- mmap call returns the virtual address to which the file is mapped
- munmap call unmaps mapped files within the specified virtual address range

Memory-mapping is an alternative to the read/write file interface.

**Memory Mapping Illustration**

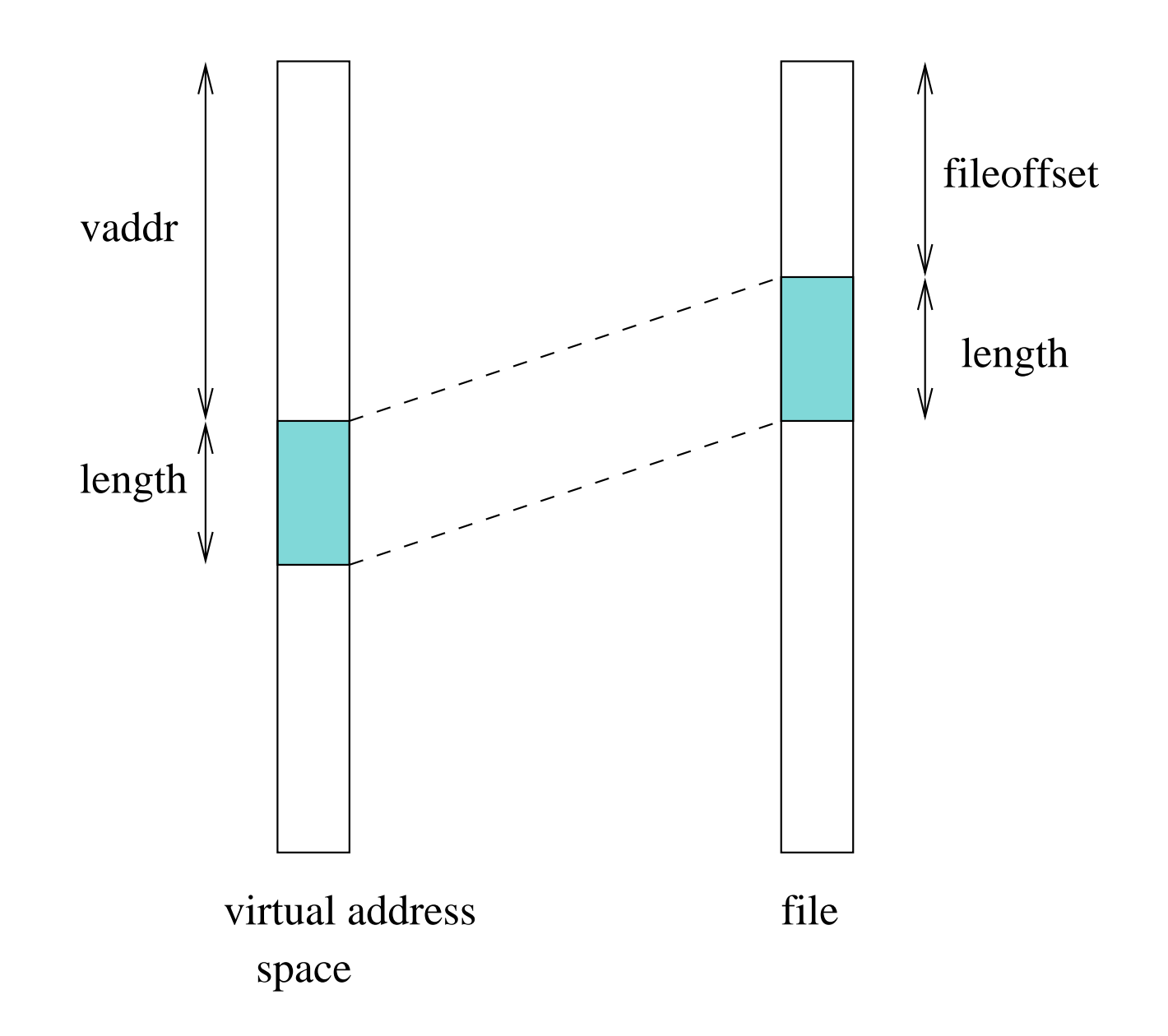

# **Memory Mapping Update Semantics**

- what should happen if the virtual memory to which a file has been mapped is updated?
- some options:
	- **–** prohibit updates (read-only mapping)
	- **–** eager propagation of the update to the file (too slow!)
	- **–** lazy propagation of the update to the file
		- <sup>∗</sup> user may be able to reques<sup>t</sup> propagation (e.g., Posix msync()
		- <sup>∗</sup> propagation may be guaranteed by munmap()
	- **–** allow updates, but do not propagate them to the file

# **Memory Mapping Concurrency Semantics**

- what should happen if a memory mapped file is updated?
	- **–** by <sup>a</sup> process that has mmapped the same file
	- **–** by <sup>a</sup> process that is updating the file using <sup>a</sup> write() system call
- options are similar to those on the previous slide. Typically:
	- **–** propagate lazily: processes that have mapped the file *may* eventually see the changes
	- **–** propagate eagerly: other processes will see the changes
		- <sup>∗</sup> typically implemented by invalidating other process's page table entries

### **File Names**

- application-visible objects (e.g., files, directories) are given names
- the file system is responsible for associating names with objects
- the namespace is typically structured, often as a tree or a DAG
- namespace structure provides <sup>a</sup> way for users and applications to organize and manage information
- in <sup>a</sup> structured namespace, objects may be identified by *pathnames*, which describe <sup>a</sup> path from <sup>a</sup> root object to the object being identified, e.g.:

/home/kmsalem/courses/cs350/notes/filesys.ps

**Hierarchical Namespace Example**

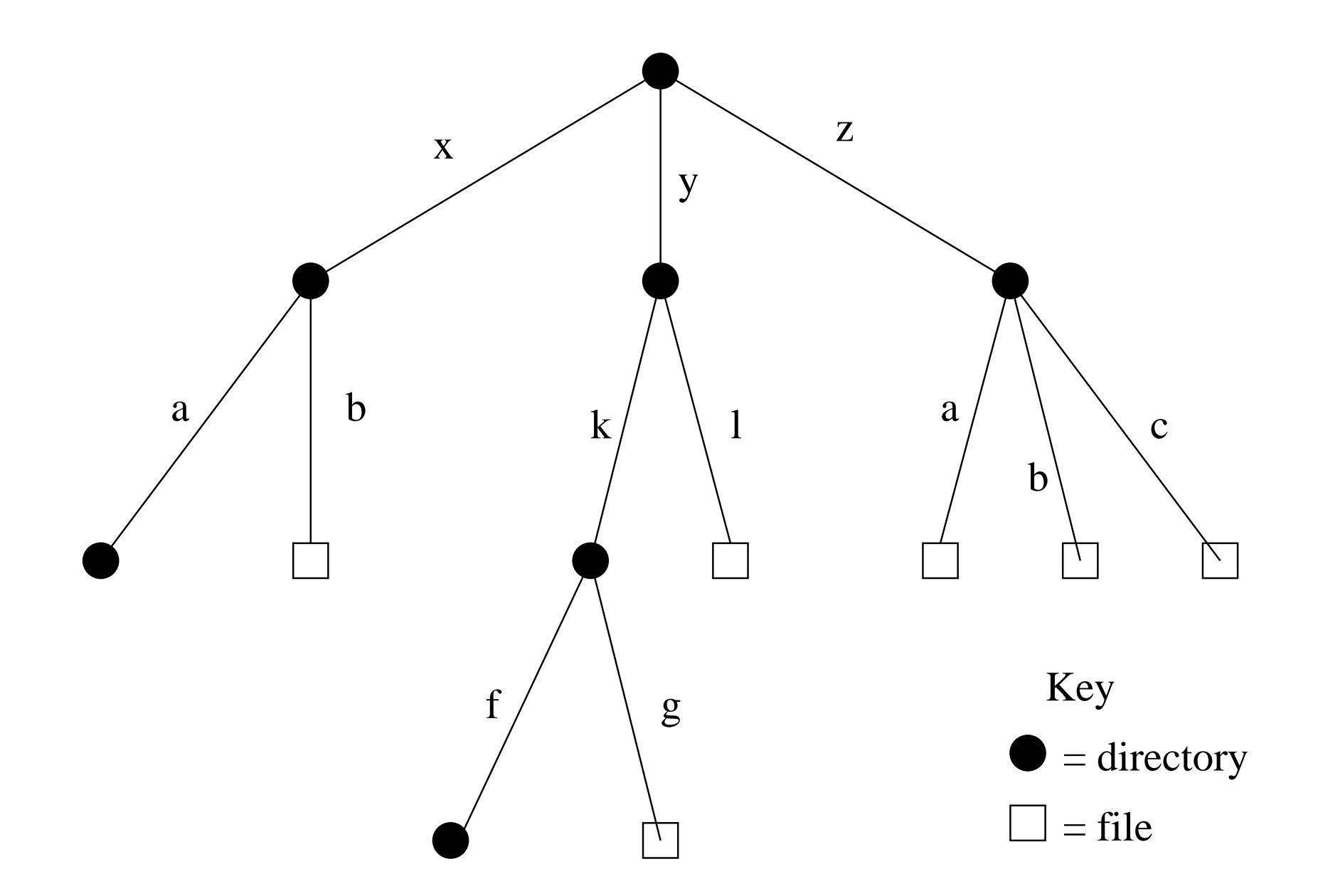

# **Hard Links**

- a *hard link* is an association between a name and an underlying file (or directory)
- typically, when <sup>a</sup> file is created, <sup>a</sup> single link is created to the that file as well (else the file would be difficult to use!)
	- **–** POSIX example: creat(pathname,mode) creates both <sup>a</sup> new empty file object and <sup>a</sup> link to that object (using pathname)
- some file systems allow additional hard links to be made to existing files. This allows more than one name from the file system's namespace to refer the *same underlying object*.
	- **–** POSIX example: link(oldpath,newpath) creates <sup>a</sup> new hard link, using newpath, to the underlying object identified by oldpath

File systems ensure *referential integrity* for hard links. A hard link refers to the object it was created for until the link is explicitly destroyed. (What are the implications of this?)

#### **Hard Link Illustration**

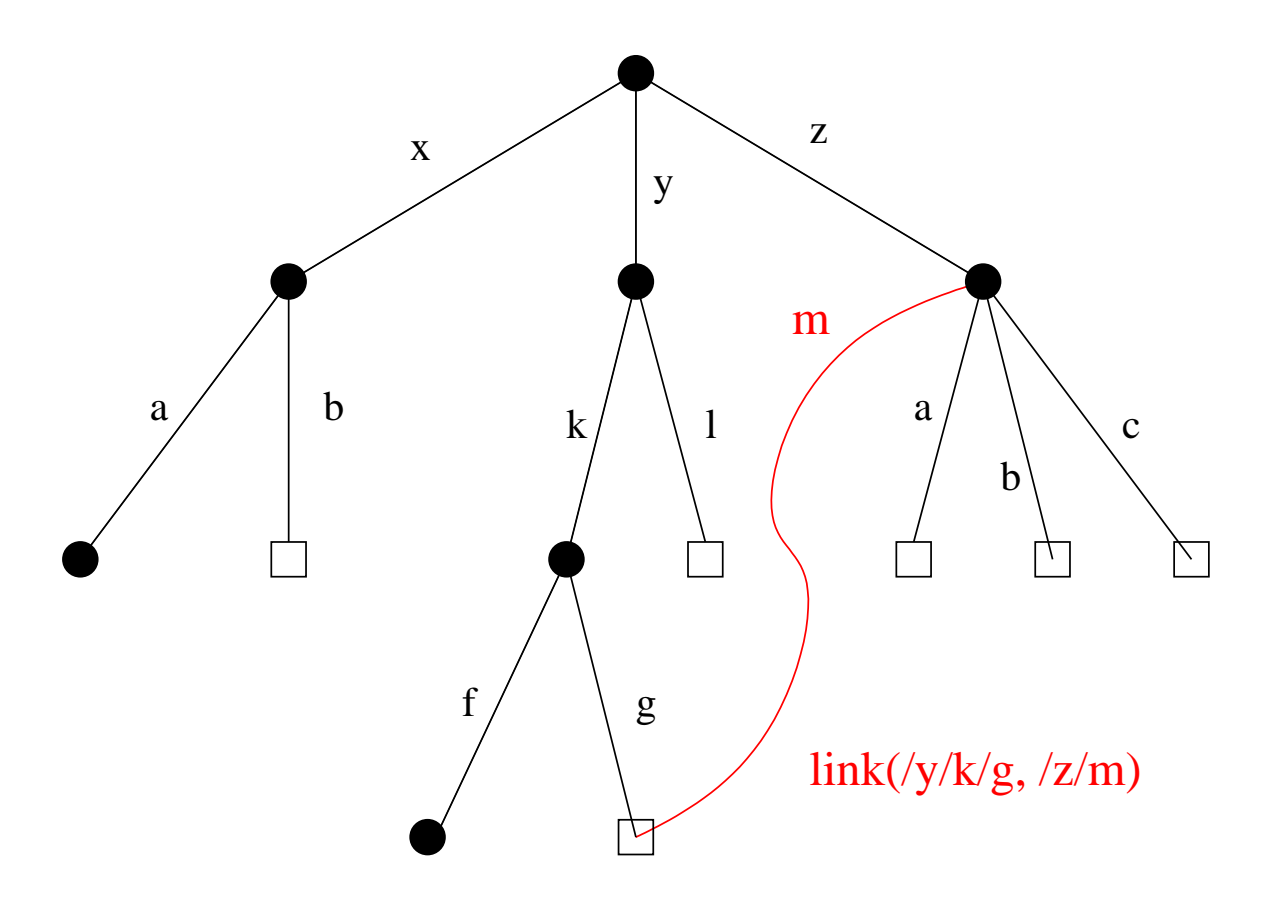

Hard links are <sup>a</sup> way to create *non-hierarchical structure* in the namespace. Hard link creation may be restricted to restrict the kinds of structure that applications can create. Example: no hard links to directories.

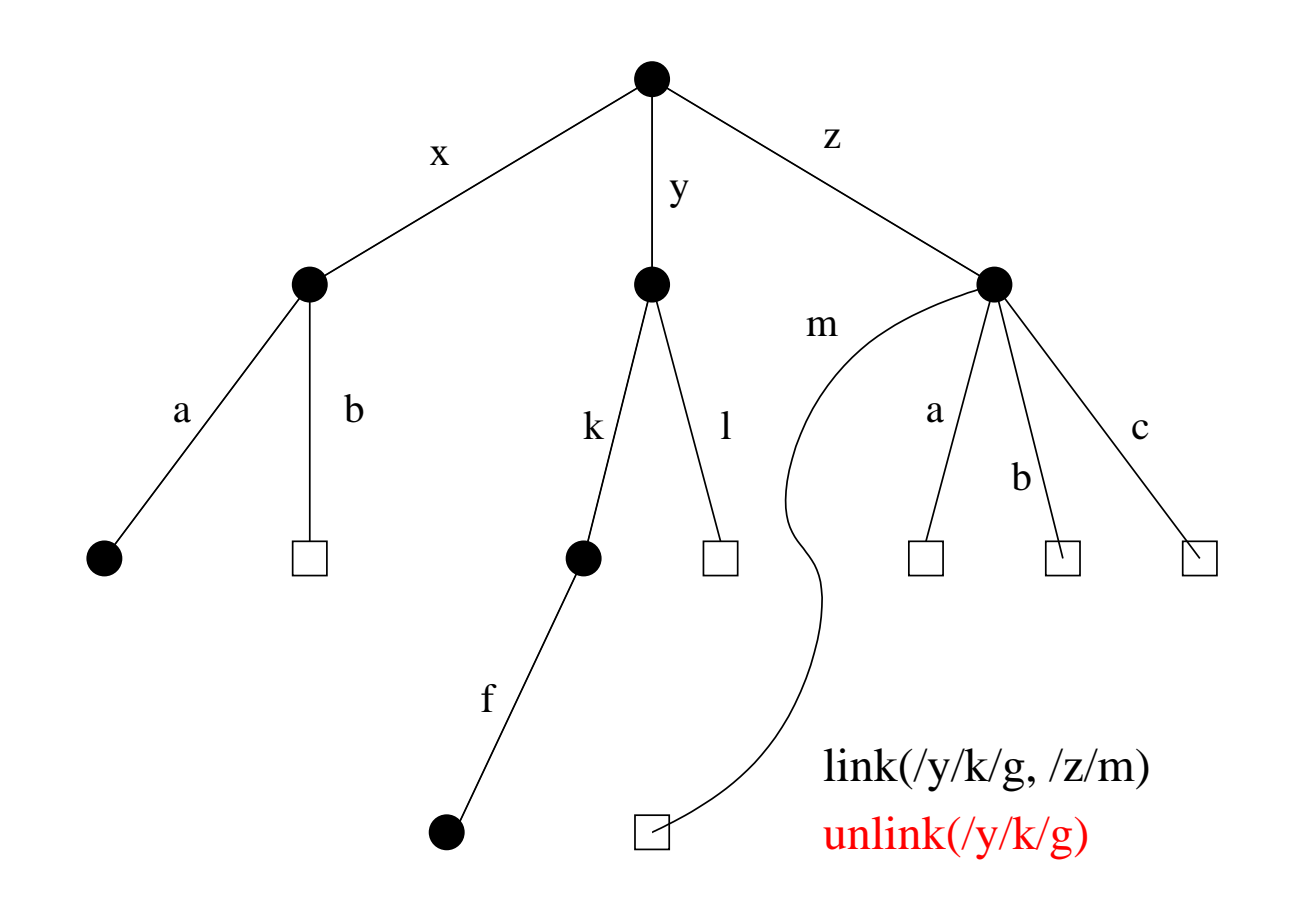

Removing the *last* link to <sup>a</sup> file causes the file itself to be deleted. Deleting <sup>a</sup> file that has <sup>a</sup> link would destroy the referential integrity of the link.

# **Symbolic Links**

- <sup>a</sup> *Symbolic link*, or *soft link*, is an association between two names in the file namespace. Think of it is <sup>a</sup> way of defining <sup>a</sup> synonym for <sup>a</sup> filename.
	- **–** symlink(oldpath,newpath) creates <sup>a</sup> symbolic link from newpath to oldpath, i.e., newpath becomes <sup>a</sup> synonym for oldpath.
- symbolic links relate filenames to filenames, while hard links relate filenames to underlying file objects!
- referential integrity is *not* preserved for symbolic links, e.g., the system call above can succeed even if there is no object named oldpath

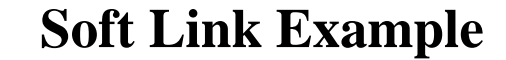

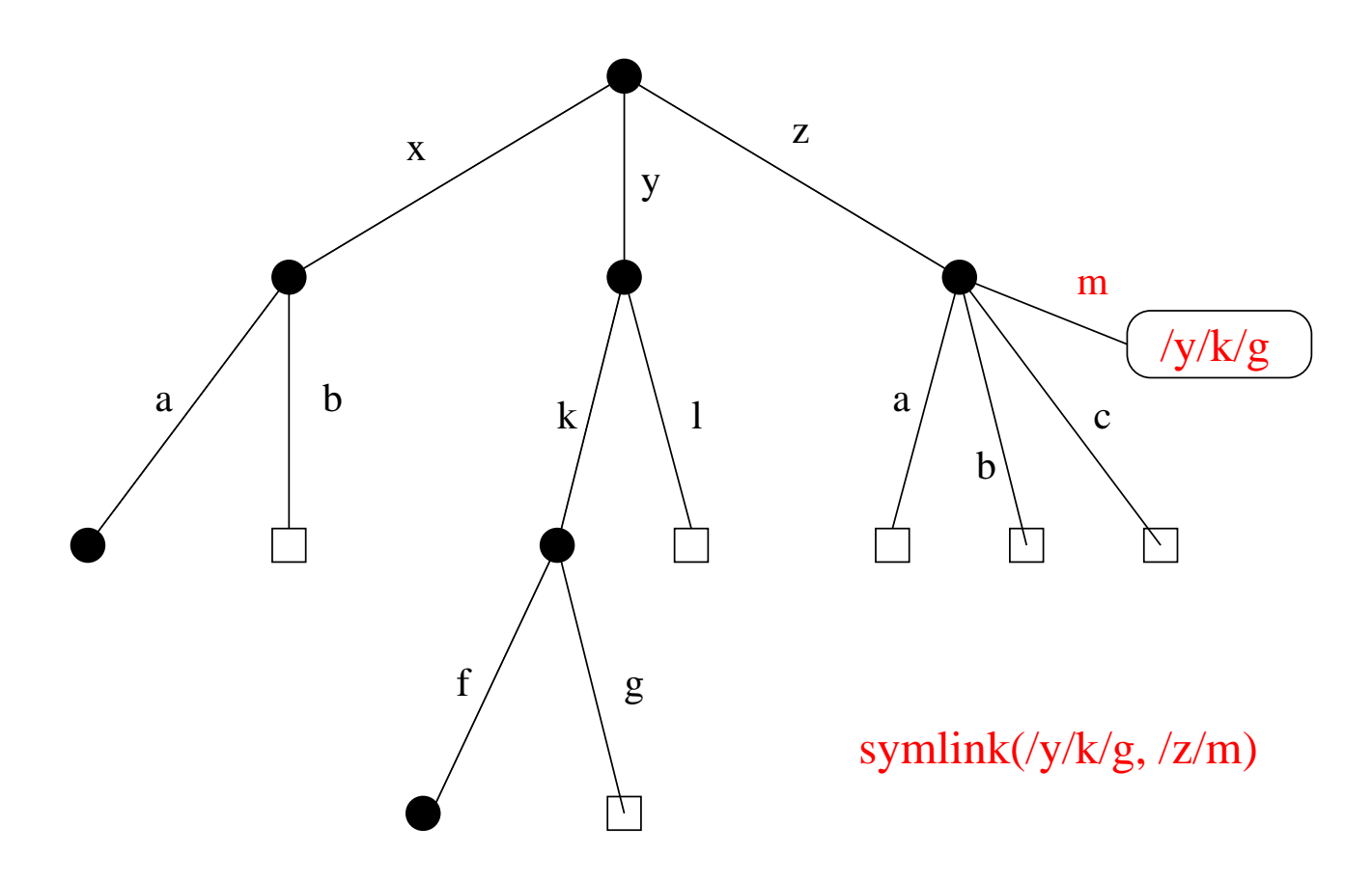

 $/y/k/g$  still has only one hard link after the symlink call. A new symlink object records the association between  $/z/m$ and  $/y/k/g$ . open(/z/m) will now have the same effect as open(/y/k/g).

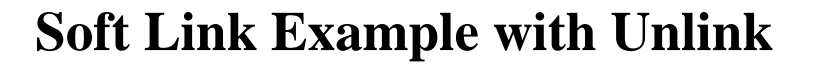

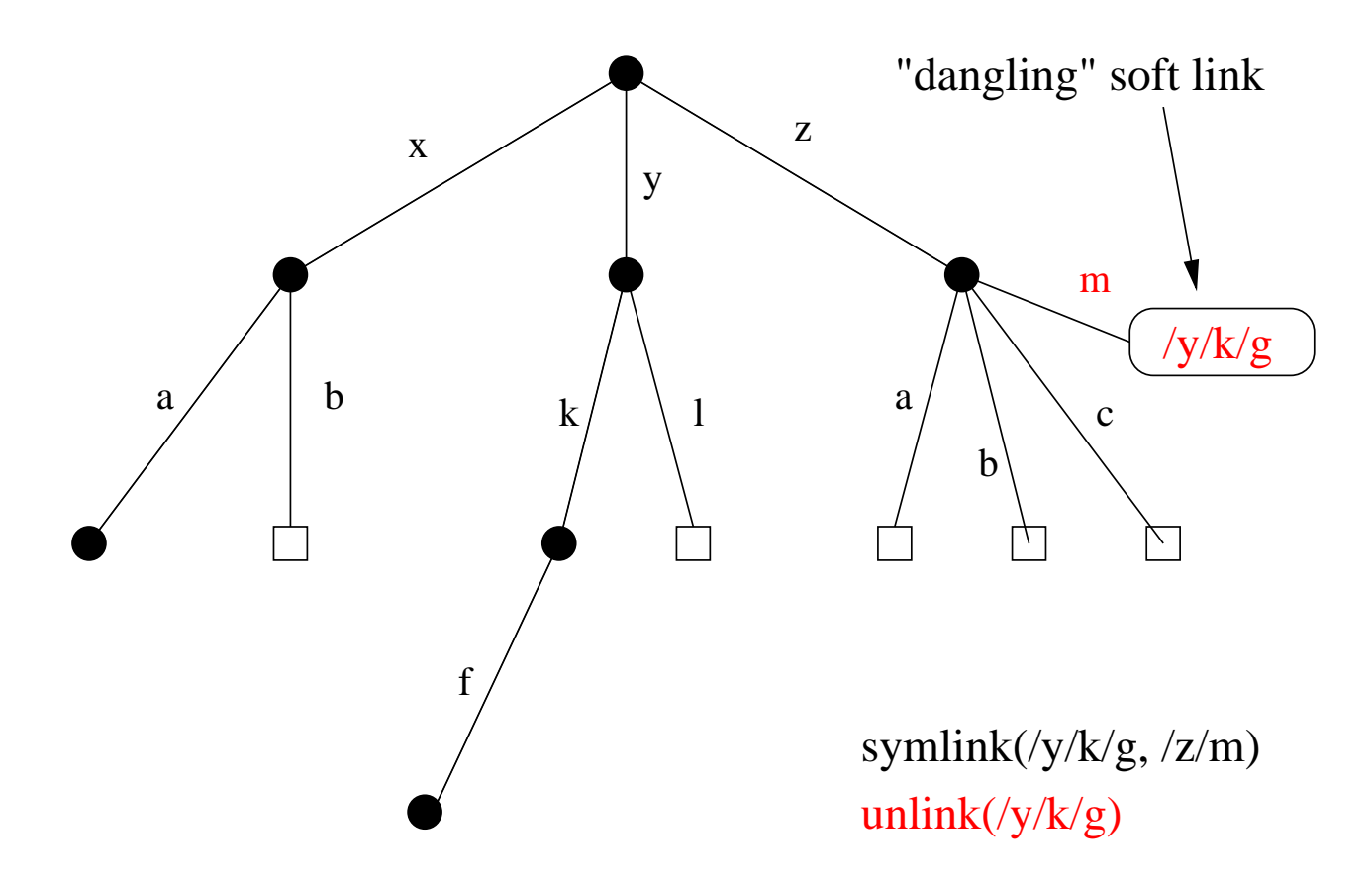

A file is deleted by this unlink call. An attempt to open(/z/m) after the unlink will result in an error. If <sup>a</sup> *new* file called  $/y/k/g$  is created, a subsequent open( $/z/m$ ) will open the new file.

#### **Linux Link Example (1 of 2)**

```
% cat > file1
This is file1.
% \frac{1}{5} \frac{1}{1}685844 -rw------- 1 kmsalem kmsalem 15 2008-08-20 file1
% ln file1 link1
% ln -s file1 sym1
% ls -li685844 -rw------- 2 kmsalem kmsalem 15 2008-08-20 file1
685844 -rw------- 2 kmsalem kmsalem 15 2008-08-20 link1
685845 lrwxrwxrwx 1 kmsalem kmsalem 5 2008-08-20 sym1 -> file1
% cat file1
This is file1.
% cat link1
This is file1.
% cat sym1
This is file1.
```
A file, <sup>a</sup> hard link, <sup>a</sup> soft link.

#### **Linux Link Example (2 of 2)**

```
% /bin/rm file1
% ls -li
685844 -rw------- 1 kmsalem kmsalem 15 2008-08-20 link1
685845 lrwxrwxrwx 1 kmsalem kmsalem 5 2008-08-20 sym1 -> file1
% cat link1
This is file1.
% cat sym1
cat: sym1: No such file or directory
% cat > file1
This is a brand new file1.
% \frac{1}{5} \frac{1}{1}685846 -rw------- 1 kmsalem kmsalem 27 2008-08-20 file1
685844 -rw------- 1 kmsalem kmsalem 15 2008-08-20 link1
685845 lrwxrwxrwx 1 kmsalem kmsalem 5 2008-08-20 sym1 -> file1
% cat link1
This is file1.
% cat sym1
This is a brand new file1.
```
Different behaviour for hard links and soft links.

## **Multiple File Systems**

- it is not uncommon for a system to have multiple file systems
- some kind of global file namespace is required
- two examples:

**DOS/Windows:** use two-part file names: file system name,pathname

- **–** example: C:\kmsalem\cs350\schedule.txt
- **Unix:** merge file graphs into <sup>a</sup> single graph
	- **–** Unix mount system call does this

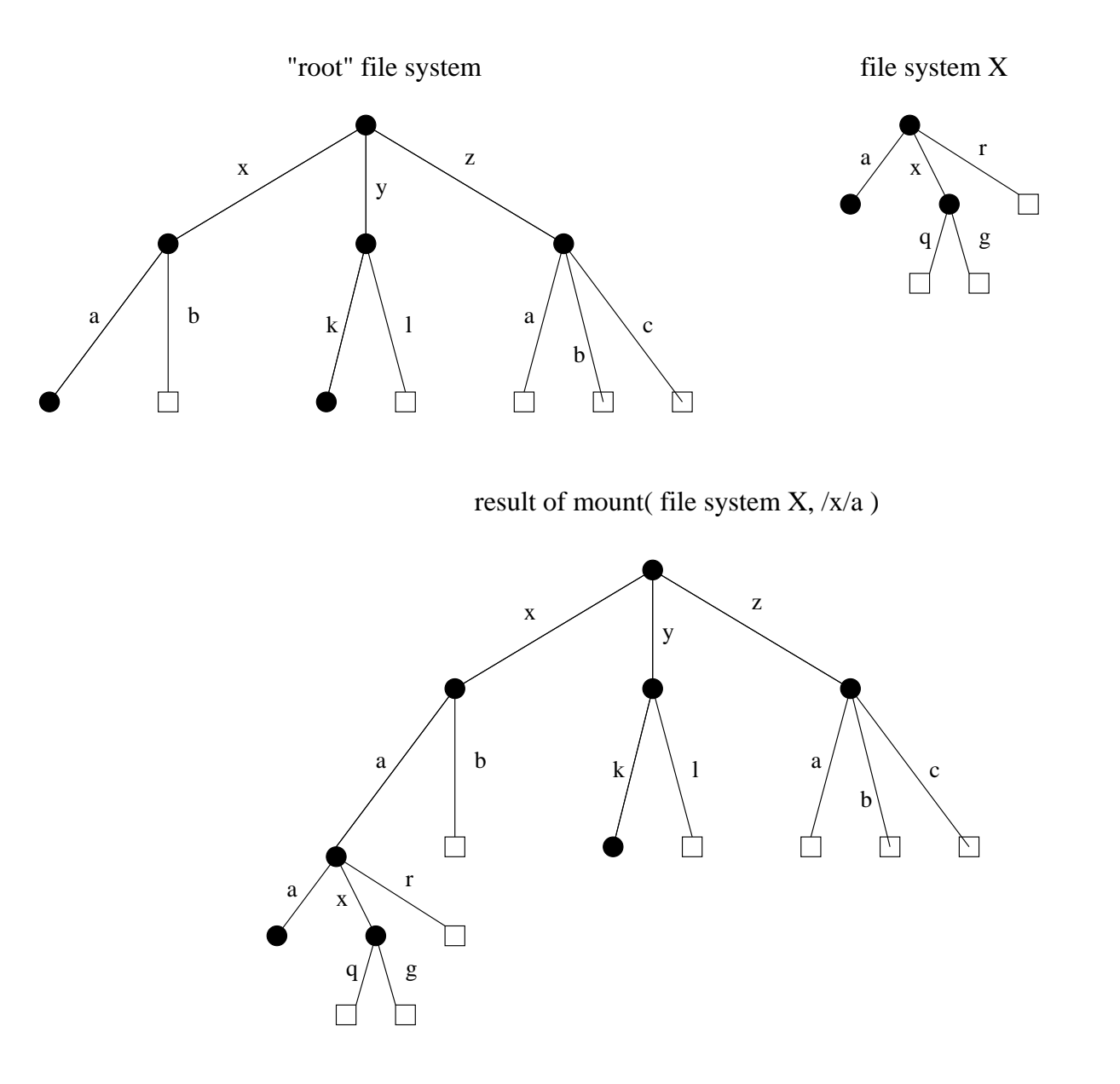

## **Links and Multiple File Systems**

- <sup>a</sup> hard link associates <sup>a</sup> name in the file system namespace with an file or directory object in that file system
- typically, hard links cannot cross file system boundaries
- for example, even after the mount operation illustrated on the previous slide,  $link$  (/x/a/x/g,/z/d) would result in an error, because the new link, which is in the root file system refers to an object in file system X
- soft links do not have this limitation
- for example, after the mount operation illustrated on the previous slide:
	- **–** symlink(/x/a/x/g,/z/d) would succeed
	- **–** open(/z/d) would succeed, with the effect of opening /z/a/x/g.
- even if the symlink operation were to occur *before* the mount command, it would succeed

## **File System Implementation**

- space management
- file indexing (how to locate file data and meta-data)
- directories
- links
- buffering, in-memory data structures
- persistence

### **Space Allocation and Layout**

- space may be allocated in fixed-size chunks, or in chunks of varying size
- fixed-size chunks: simple space management, but internal fragmentation
- variable-size chunks: external fragmentation

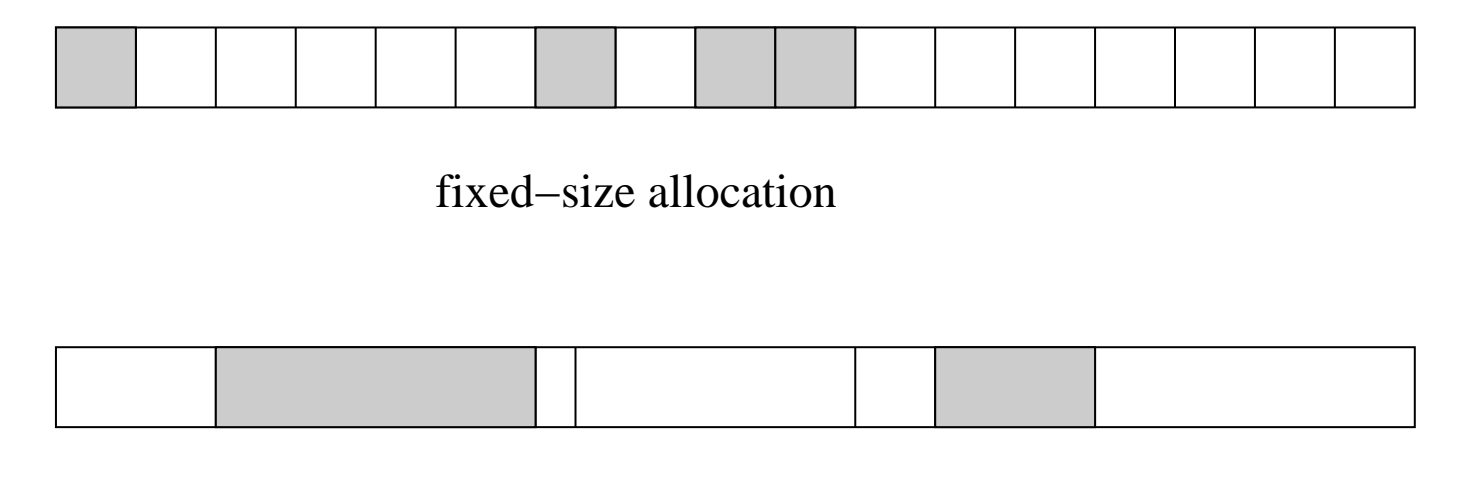

variable−size allocation

• *layout* matters! Try to lay a file out sequentially, or in large sequential extents that can be read and written efficiently.

# **File Indexing**

- in general, a file will require more than one chunk of allocated space
- this is especially true because files can grow
- how to find all of a file's data?

### **chaining:**

- **–** each chunk includes <sup>a</sup> pointer to the next chunk
- **–** OK for sequential access, poor for random access
- **external chaining:** DOS file allocation table (FAT), for example
	- **–** like chaining, but the chain is kept in an external structure
- **per-file index:** Unix i-node, for example
	- **–** for each file, maintain <sup>a</sup> table of pointers to the file's blocks or extents

# **Chaining**

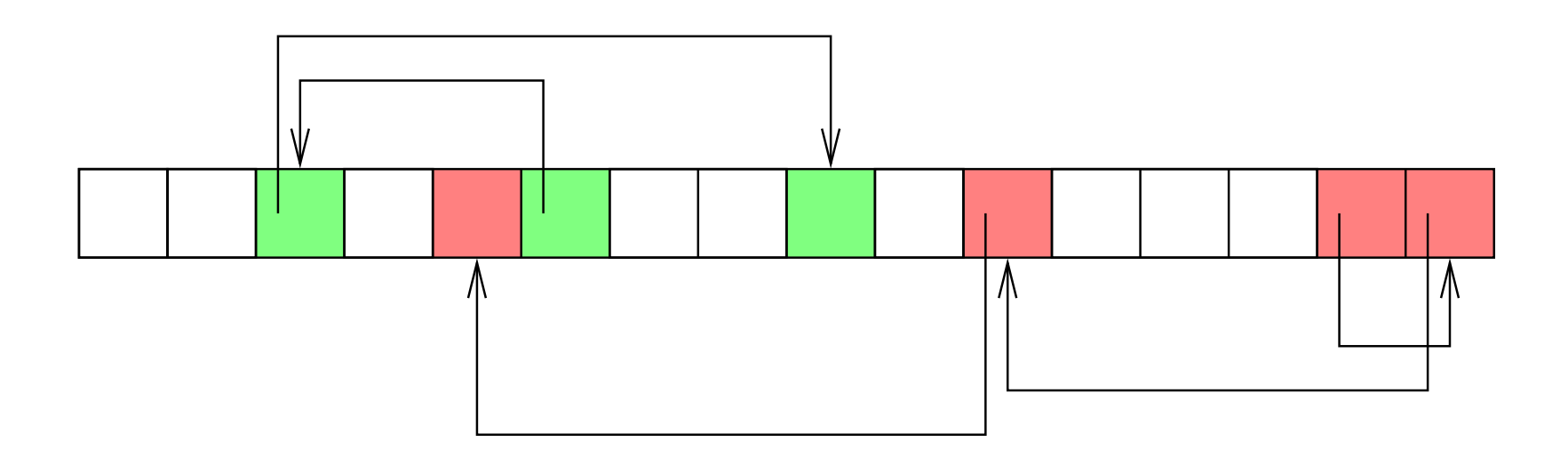

#### **External Chaining (File Access Table)**

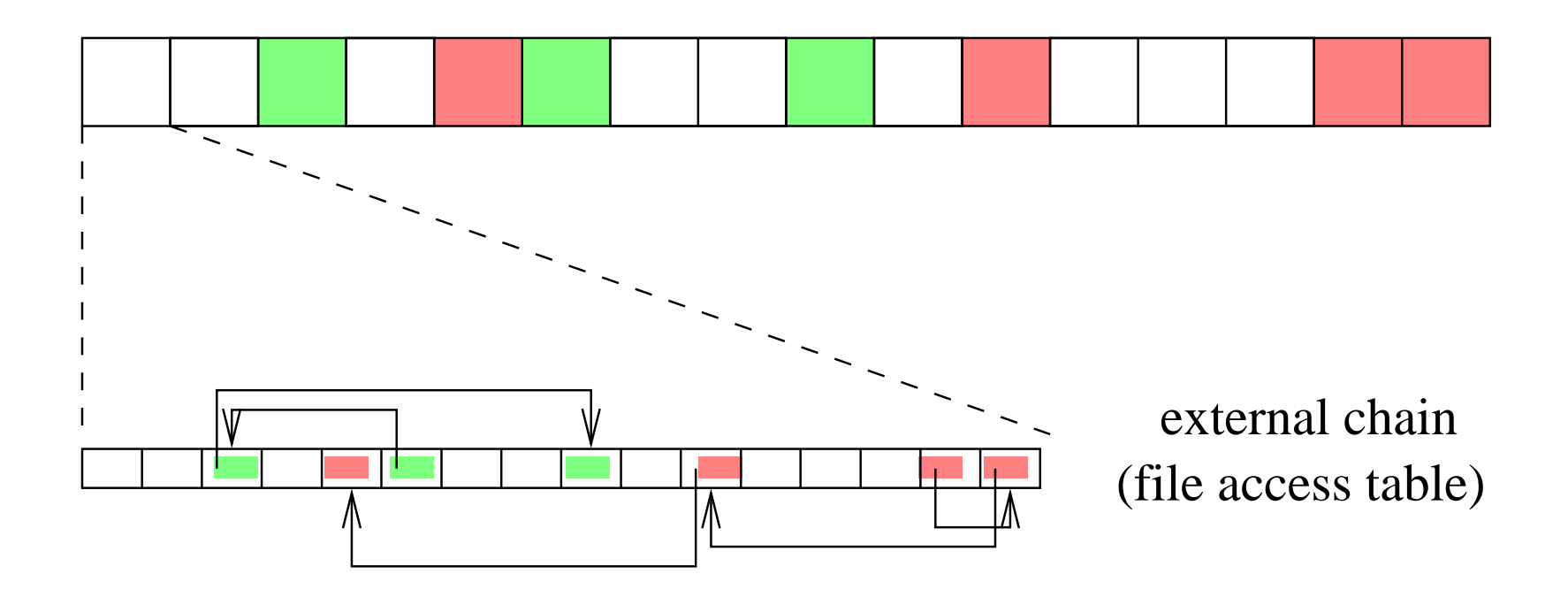

# **Per-File Indexing**

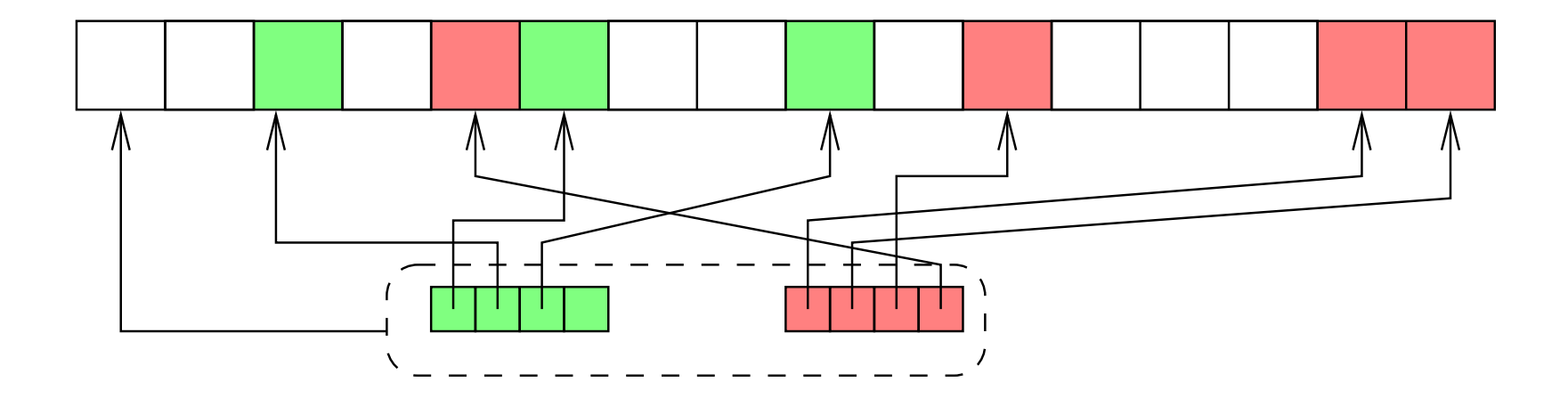

## **Internal File Identifiers**

- typically, <sup>a</sup> file system will assign <sup>a</sup> unique internal identifier to each file, directory or other object
- given an identifer, the file system can *directly* locate <sup>a</sup> record containing key information about the file, such as:
	- **–** the per-file index to the file data (if per-file indexing is used), or the location of the file's first data block (if chaining is used)
	- **–** file meta-data (or <sup>a</sup> reference to the meta-data), such as
		- <sup>∗</sup> file owner
		- <sup>∗</sup> file access permissions
		- <sup>∗</sup> file acesss timestamps
		- <sup>∗</sup> file type
- for example, a file identifier might be a number which indexes an on-disk array of file records

### **Example: Unix i-nodes**

- an i-node is a record describing a file
- each i-node is uniquely identified by an i-number, which determines its physical location on the disk
- an i-node is a *fixed size* record containing:

# **file attribute values**

- **–** file type
- **–** file owner and group
- **–** access controls
- **–** creation, reference and update timestamps
- **–** file size

**direct block pointers:** approximately 10 of these

**single indirect block pointer**

**double indirect block pointer**

**triple indirect block pointer**

# **i-node Diagram**

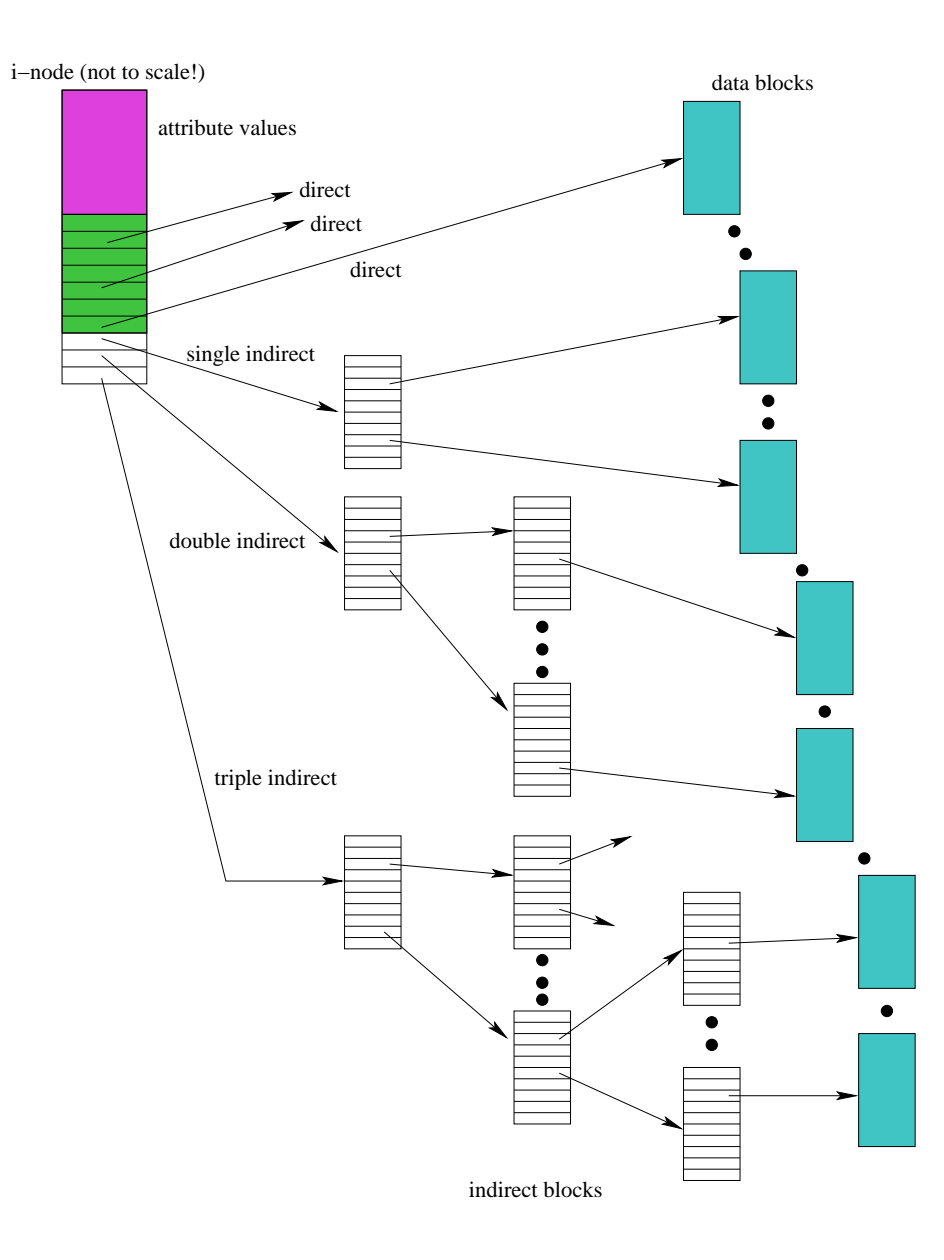

### **Directories**

- A directory consists of <sup>a</sup> set of entries, where each entry is <sup>a</sup> record that includes:
	- **–** <sup>a</sup> file name (component of <sup>a</sup> path name)
	- **–** the internal file identifier (e.g., i-number) of the file
- A directory can be implemented as a special type of file. The directory entries are the contents of the file.
- The file system should not allow directory files to be directly written by application programs. Instead, the directory is updated by the file system as files are created and destroyed

# **Implementing Hard Links**

- hard links are simply directory entries
- for example, consider:

 $link('y/k/g,/z/m)$ 

- to implement this:
	- 1. find out the internal file identifier for  $/y/k/g$
	- 2. create <sup>a</sup> new entry in directory /z
		- **–** file name in new entry is <sup>m</sup>
		- **–** file identifier (i-number) in the new entry is the one discovered in step 1

## **Implementing Soft Links**

- soft links can be implemented as a special type of file
- for example, consider:
	- symlink(/y/k/g,/z/m)
- to implement this:
	- **–** create <sup>a</sup> new *symlink* file
	- **–** add <sup>a</sup> new entry in directory /z
		- <sup>∗</sup> file name in new entry is <sup>m</sup>
		- <sup>∗</sup> i-number in the new entry is the i-number of the new symlink file
	- **–** store the pathname string "/y/k/g" as the contents of the new symlink file
- change the behaviour of the open system call so that when the symlink file is encountered during open(/z/m), the file /y/k/g will be opened instead.

#### **Main Memory Data Structures**

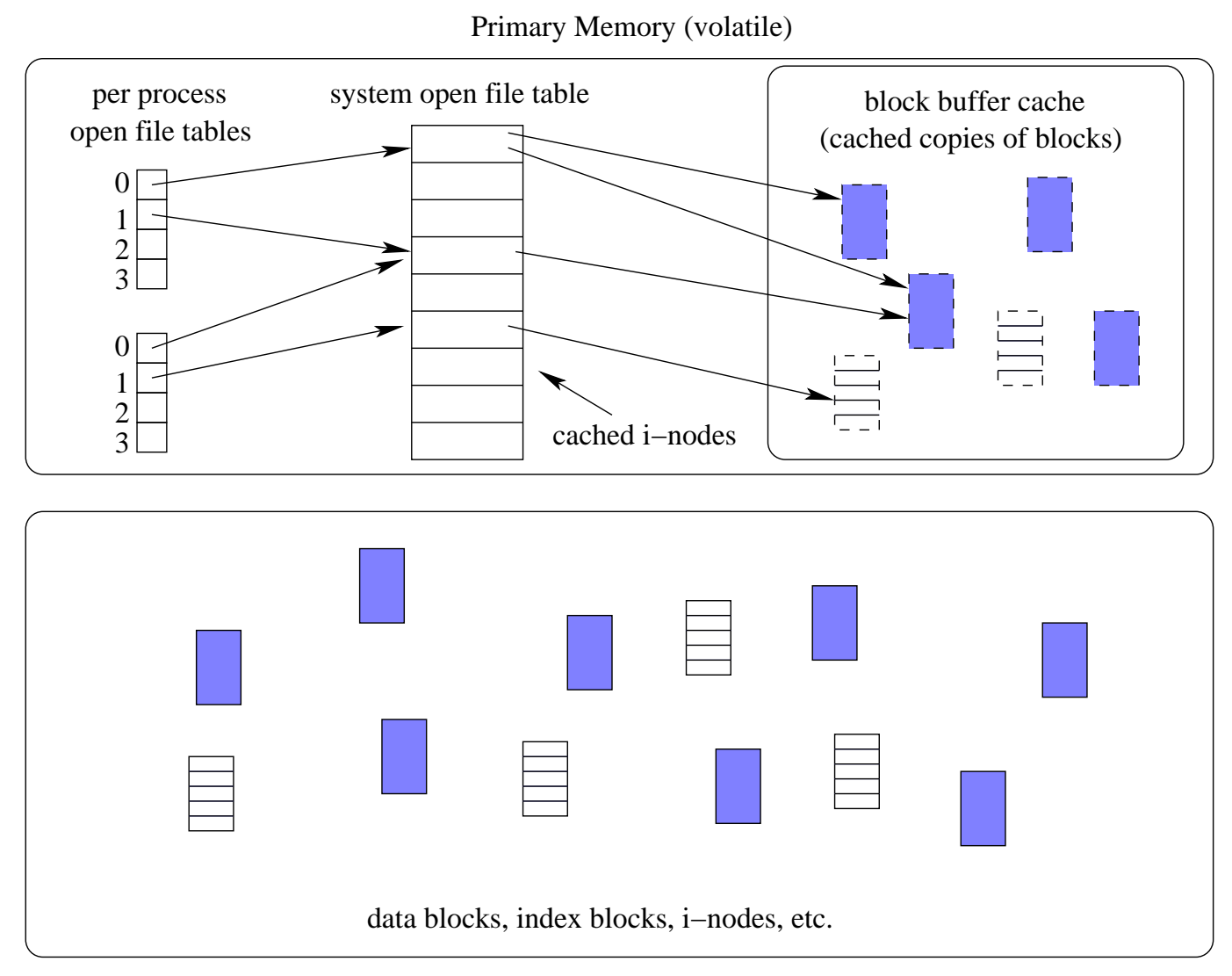

Secondary Memory (persistent)

## **Problems Caused by Failures**

- a single logical file system operation may require several disk I/O operations
- example: deleting <sup>a</sup> file
	- **–** remove entry from directory
	- **–** remove file index (i-node) from i-node table
	- **–** mark file's data blocks free in free space index
- what if, because a failure, some but not all of these changes are reflected on the disk?

### **Fault Tolerance**

- special-purpose consistency checkers (e.g., Unix f sck in Berkeley FFS, Linux ext2)
	- **–** runs after <sup>a</sup> crash, before normal operations resume
	- **–** find and attempt to repair inconsistent file system data structures, e.g.:
		- <sup>∗</sup> file with no directory entry
		- <sup>∗</sup> free space that is not marked as free
- journaling (e.g., Veritas, NTFS, Linux ext3)
	- **–** record file system meta-data changes in <sup>a</sup> journal (log), so that sequences of changes can be written to disk in <sup>a</sup> single operation
	- **–** *after* changes have been journaled, update the disk data structures (*write-ahead logging*)
	- **–** after <sup>a</sup> failure, redo journaled updates in case they were not done before the failure